#### **sd11 talk**

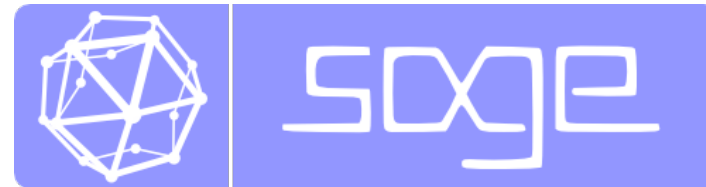

## **Sage: Introduction and Status Report**

**Craig Citro**

#### **Sage Days 11**

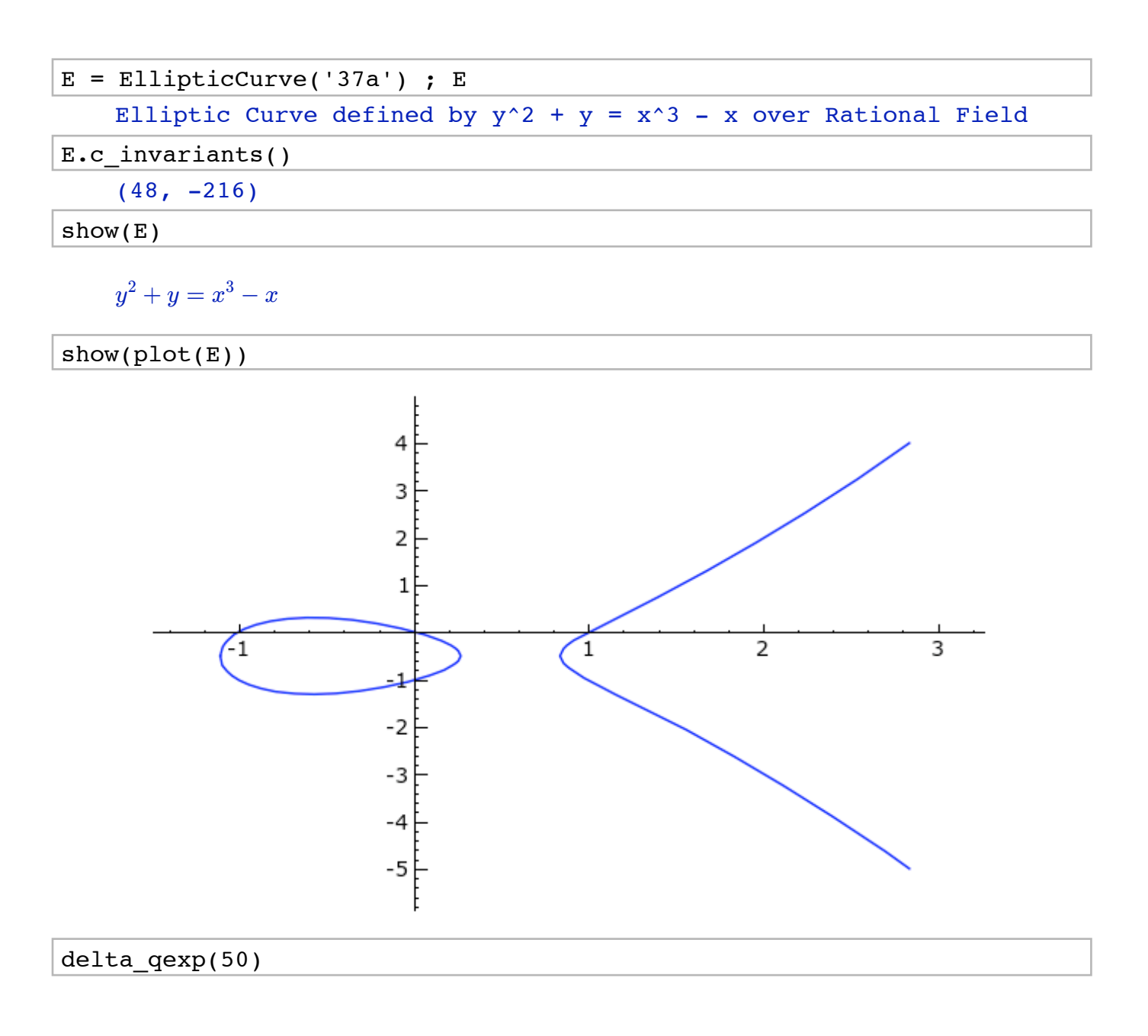

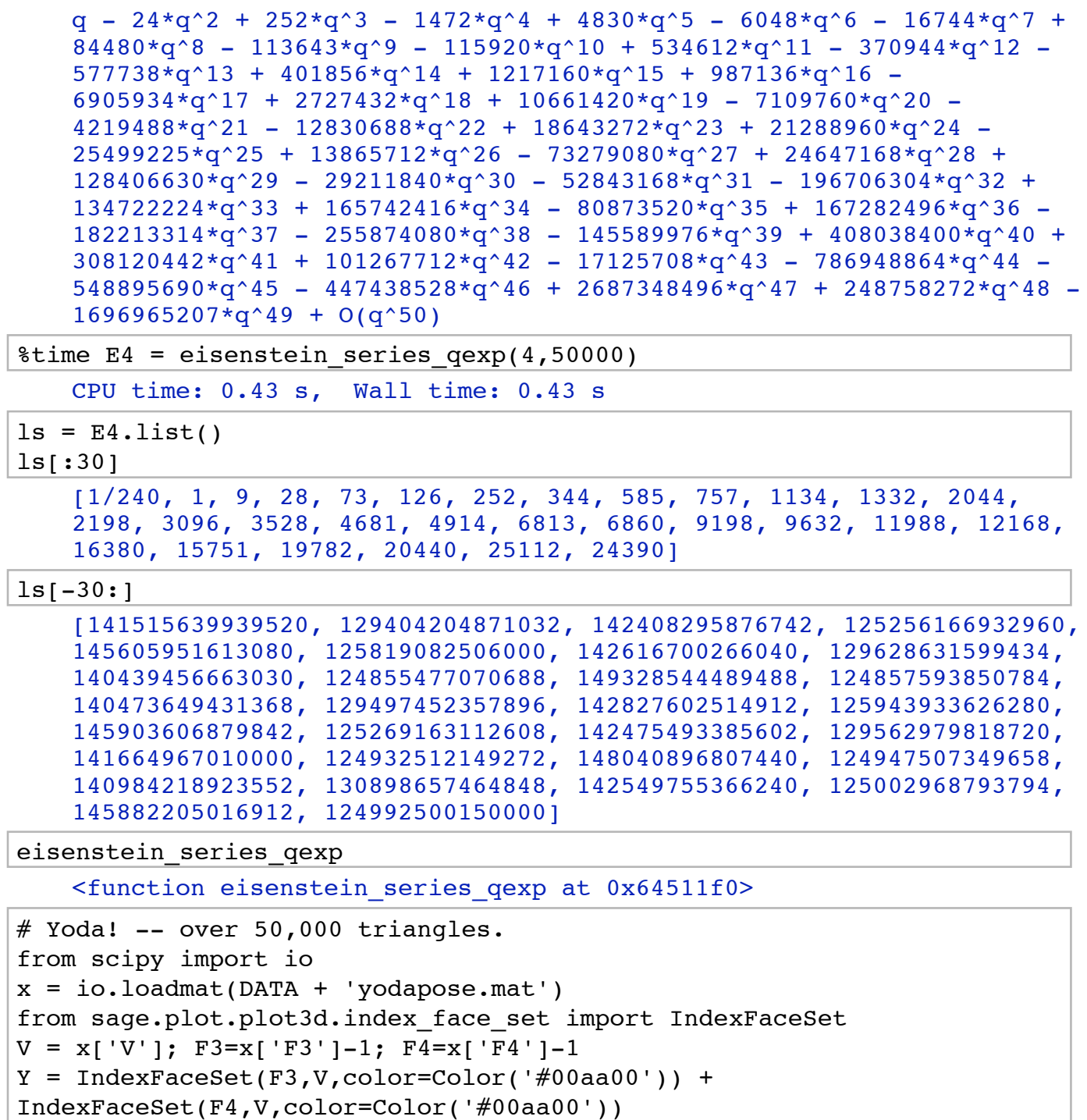

 $Y = Y.\text{rotateX}(-1)$ 

Y.show(aspect\_ratio=[1,1,1], frame=False, figsize=4)

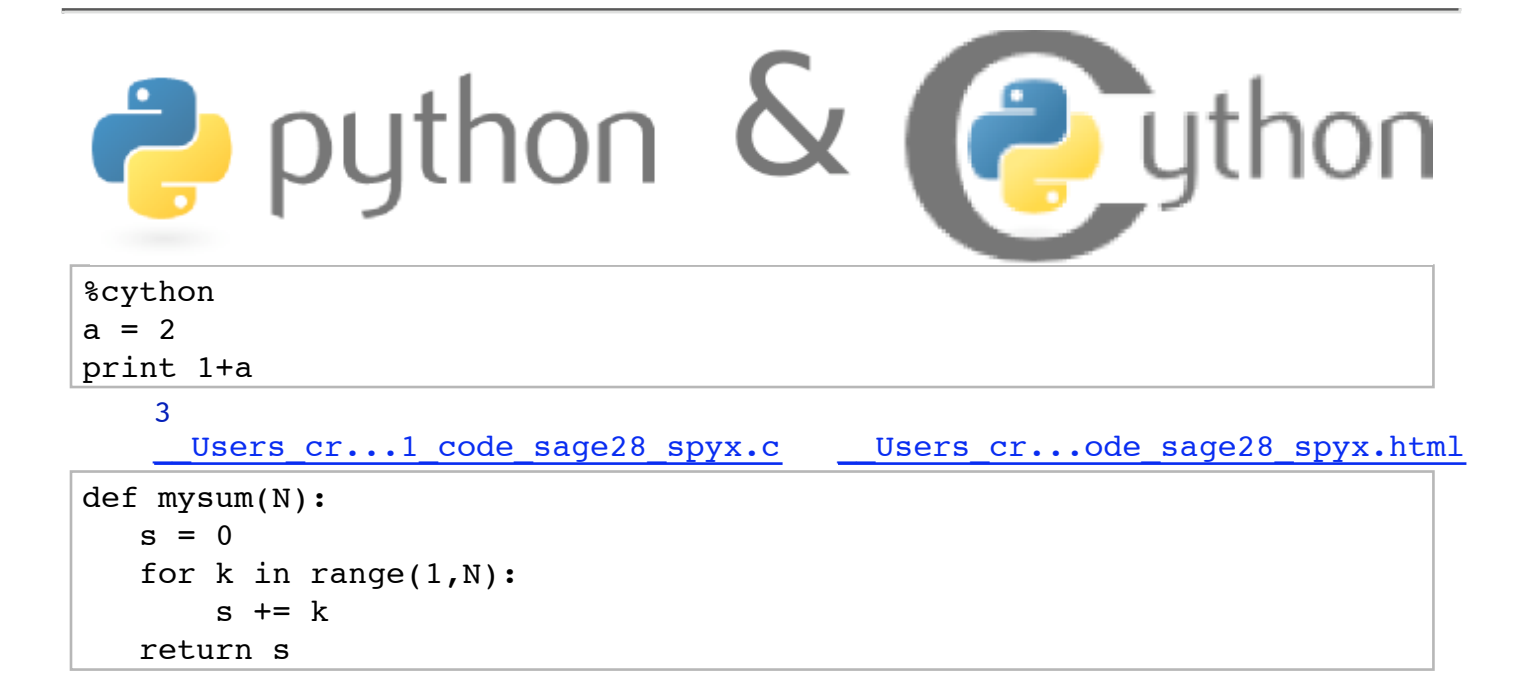

```
time mysum(10^6) 
    499999500000
   CPU time: 1.76 s, Wall time: 1.78 s
%cython
def mysum(N):
  s = 0for k in range(1,N):
       s += k return s 
     Users cr...1 code sage32 spyx.c __ Users cr...ode sage32 spyx.html
time mysum(10^6) 
    499999500000L
   CPU time: 0.18 s, Wall time: 0.18 s
%cython
def mysum(N):
   cdef int k
  cdef int myN = N
```

```
 cdef long long s = 0
  for k from 1 \le k \le my N:
       s += k return s 
    Users cr...1 code sage35 spyx.c Users cr...ode sage35 spyx.html
time mysum(10^6) 
    499999500000L
```
CPU time: 0.00 s, Wall time: 0.00 s

### **Interact**

```
@interact
def gfan_browse(p1 = input_box('x^3+y^2',type = str, label='polynomial
1: '),
               p2 = input box('y^3+z^2',type = str, label='polynomial2: ',
               p3 = input_{box('z^3+x^2',type = str, label='polynomial3: ')):
  R.-x,y,z = PolynomialRing(QQ,3)
   try:
       p1 = R(p1); p2 = R(p2); p3 = R(p3) except TypeError:
       print "Unable to parse input."
        return
   i1 = ideal(p1, p2, p3) alarm(2)
```

```
 try:
      gf1 = i1.getoebner_fan()testr = gf1.render()html('Groebner fan of the ideal generated by: $%s, %s, %s$'%(
              lates(p1), lates(p2), lates(p3))show(testr, axes = False, figsize=[8,8*(3^(.5))/2])
    except:
       print "Computation took more than 2 seconds... and I know you
are impatient, so stopping"
```
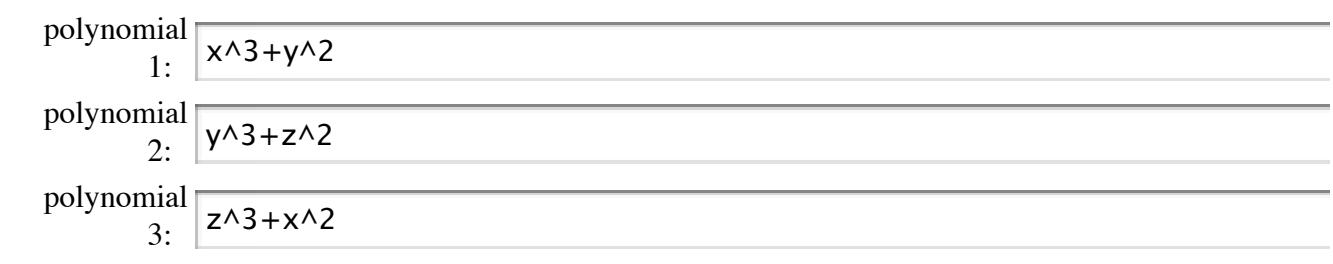

Groebner fan of the ideal generated by:  $x^3 + y^2, y^3 + z^2, x^8 + z^3$ 

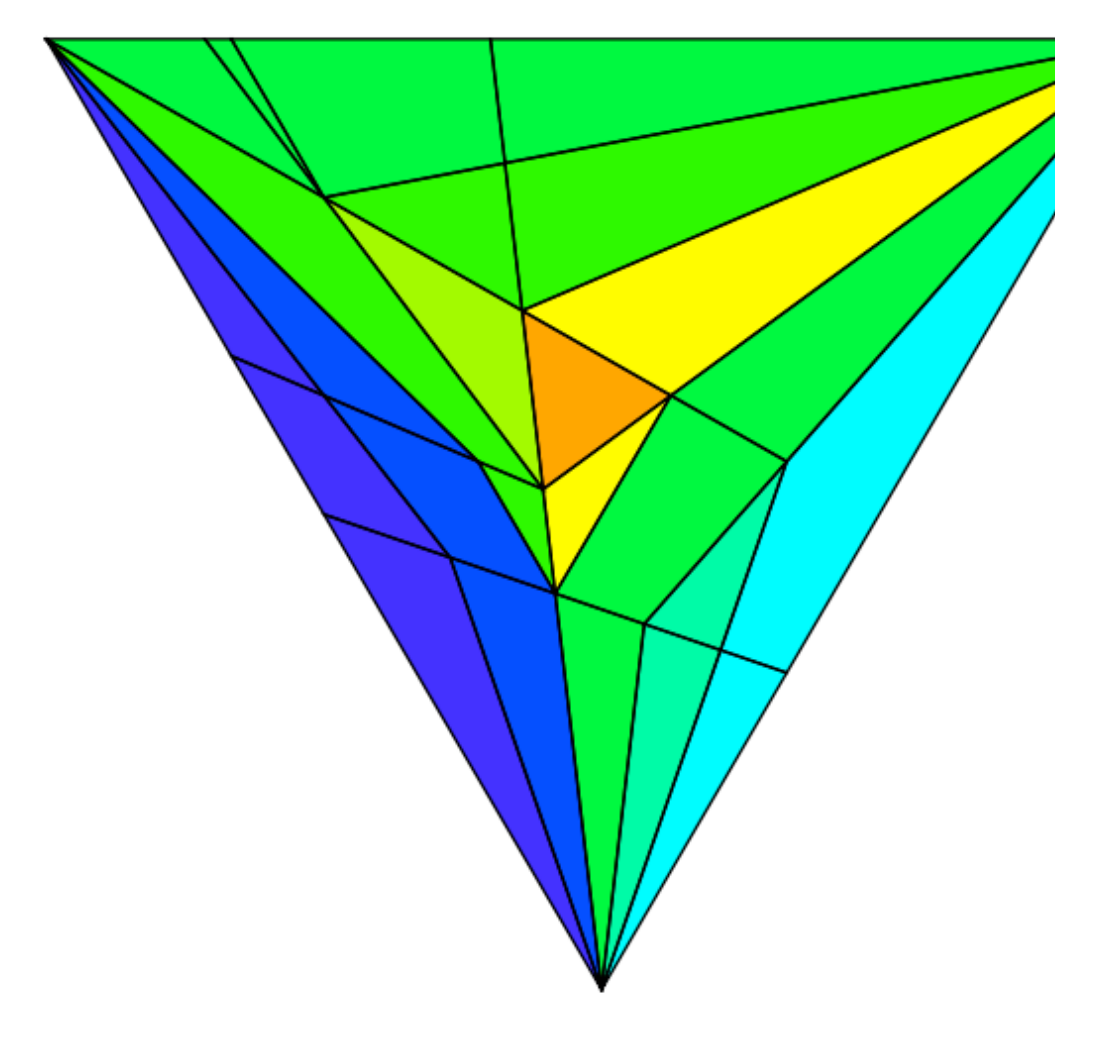

```
var('x')
x0 = 0f = sin(x)*e^(-x)p = plot(f,-1,5, thickness=2)dot = point((x0, f(x0)), pointsize=80, rybcolor=(1,0,0))@interact
def _ (order=(1..12)):
ft = f.taylor(x, x0, order) pt = plot(ft,-1, 5, color='green', thickness=2)
html('f(x)\;=\;%s$'%latex(f))
 html('$\hat{f}(x;%s)\;=\;%s+\mathcal{O}(x^{%s})$'%
```
(x0,latex(ft),order+1)) show(dot +  $p$  +  $pt$ ,  $ymin$  = -.5,  $ymax$  = 1)

order

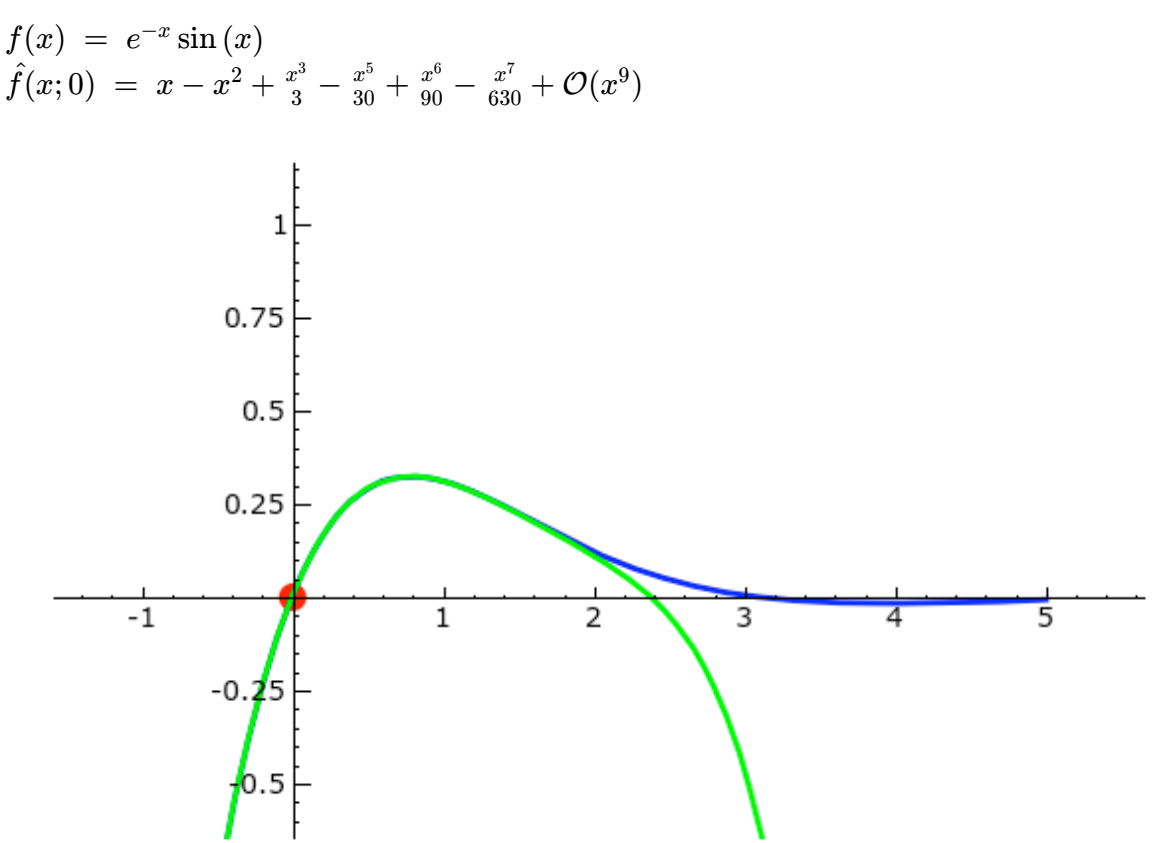

```
var('x')
x0 = 0@interact
def (f=input_box(sin(x)*e^(-x)), order=(1..12)):
p = plot(f,-1,5, thickness=2)dot = point((x0, f(x0)), pointsize=80, rybcolor=(1,0,0))ft = f.taylor(x, x0, order) pt = plot(ft,-1, 5, color='green', thickness=2)
html('f(x)\;=\;%s$'%latex(f))
html('$\hat{f}(x;%s)\;=\;%s+\mathcal{O}(x^{%s})$'%
(x0,latex(ft),order+1))
 show(dot + p + pt, ymin = -.5, ymax = 1)
```

$$
f \mid e \wedge (-x)^* \sin(x)
$$

order

$$
f(x) = \sin(x)
$$
  

$$
\hat{f}(x;0) = x + \mathcal{O}(x^2)
$$

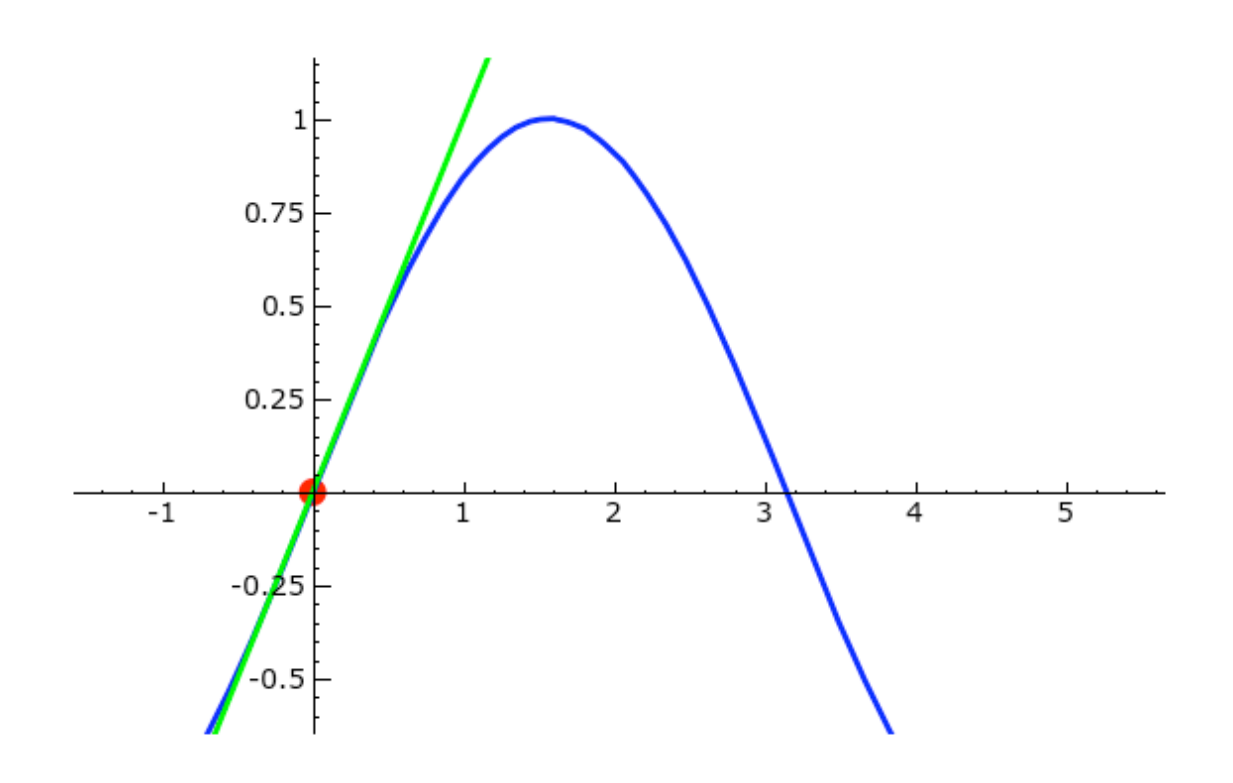

# **Parallel Computing**

$$
N = 2^2 217 - 1
$$
  

$$
M = 2^2 218 - 1
$$

 $ls = [N, M]$ 

%time factor(N)

```
127 * 5209 * 62497 * 2147483647 * 6268703933840364033151 *
378428804431424484082633
CPU time: 1.00 s, Wall time: 1.07 s
```
def f(n): return factor(n)

 $%time [ f(x) for x in ls ]$ 

```
[127 * 5209 * 62497 * 2147483647 * 6268703933840364033151 *
378428804431424484082633, 3 * 104124649 * 745988807 *
870035986098720987332873 * 2077756847362348863128179]
CPU time: 2.29 s, Wall time: 2.43 s
```
@parallel(2) def f  $para(n):$ return factor(n)

%time list(f\_para(ls))

[(((2106245833371143733958360553673408646377901908010982225086219550\ 71,), {}), 127 \* 5209 \* 62497 \* 2147483647 \* 6268703933840364033151 \* 378428804431424484082633), (((42124916667422874679167211073468172927558038160219644501724391014\ 3,), {}), 3 \* 104124649 \* 745988807 \* 870035986098720987332873 \* 2077756847362348863128179)] CPU time: 0.03 s, Wall time: 1.41 s